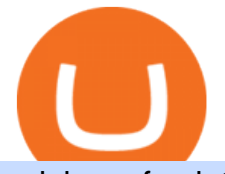

coinbase faq iotx coin send bitcoin from uphold binance app uk coinbase account setup sushi crypto coin

A brokerage fee is charged by the stockbroker that holds your account. Brokerage fees include .

The IoTeX price is forecasted to reach \$0.1569940 by the beginning of January 2022. The expected maximum price is \$0.1962425, minimum price \$0.1334449. The IoTeX price prediction for the end of the month is \$0.1582383.

Enabling Duo or Google Authenticator (TOTP) - Coinbase Help

In this video, I'11 show you how to add Coinbase to Google Authenticator. This is a great way to make your life easier and more secure!Coinbase is one of the.

Binance App Uk : CryptoOblast

https://discountfirearmsdealer.com/wp-content/uploads/Ruger-GP100-44SW-Special-Double-Action-Revolver -with-Walnut-Hogue-Grips-.jpg|||Ruger GP100 44SW Special Double-Action Revolver with ...|||1350 x 900 Find answers to questions about using Coinbase and take your cryptocurrency knowledge to the next level.

https://www.adigitalblogger.com/wp-content/uploads/Open-Free-Demat-Account-min.jpg||Free Demat Account | 9 Brokers in India with Zero Opening Cost|||1920 x 1080

Sign up - Coinbase

Coinbase Account for your Self-directed IRA LLC A to Z Guide Open Self-directed IRA LLC account at Coinbase . Sample Cryptocurrency Account Setup Coinbase

https://static.businessinsider.com/image/53babfaaecad04262253d882/image.jpg|||14 Badass Trading Desk Setups From Around The World ...|||1030 x 771

11 Best Online Brokers for Stock Trading of January 2022. In our analysis, these brokers stood .

https://fourweekmba.com/wp-content/uploads/2021/03/coinbase-business-model.png?is-pending-load=1|||Can You Cancel A Pending Bitcoin Deposit On Coinbase ...|||2560 x 1914

https://coincodex.com/en/resources/images/admin/news/binance-is-getting-r/binance-uk.jpg:resizeboxcropjpg? 1580x888|||Binance Is Getting Ready to Launch Regulated Exchange in ...|||1580 x 888

https://miro.medium.com/max/9732/1\*nBbEVcfDQq6SG2BwhMHWTg.jpeg|||China Reveals Its IoT Cryptocurrency of Choice, and Its ...|||4000 x 2997

Best Retirement Income ETF - 7% Income Distribution

Sushi+crypto+coin - Image Results

Buy Crypto In 3 Minutes - #1 in Security Gemini Crypto

Coinbase Recommends Users to Enable Google Authenticator .

https://www.thecoinrepublic.com/wp-content/uploads/2021/11/image-10.png|||Pagsusuri sa Presyo ng IoTeX: IOTX Coin na Bumubuo ng ...|||1600 x 900

Enabling Duo or Google Authenticator (TOTP) Coinbase Help

FAQ - Coinbase Legal Is Coinbase regulated? Yes. Coinbase complies with all applicable laws and regulations in each jurisdiction in which it operates. United States Coinbase, Inc., the company which operates Coinbase and GDAX in the U.S., is licensed to engage in money transmission in most U.S. jurisdictions.

https://i0.wp.com/kriptoinvest.az/wp-content/uploads/2021/03/Messingschild\_Donner\_und\_Reuschel\_q.jpg?w =2169&ssl=1|||Messingschild\_Donner\_und\_Reuschel\_q kriptoinvest.az|||2169 x 1446

How to enable Duo or Google authenticator on Coinbase. Sign in to your Coinbase account using your current email, password and 2-step verification method. Navigate to https://www.coinbase.com/settings/security\_settings; Select the Select button in the Authenticator App box; Note: Coinbase no longer supports Authy.

Join the CryptoDad as he demonstrates a quick, easy, and secure way to transfer bitcoin (and other alt coins) using the Uphold Wallet. We will move our bitco.

11 Best Online Stock Brokers for Beginners of January 2022 .

11 Best Online Brokers for Stock Trading of January 2022 .

coinbase faq iotx coin send bitco

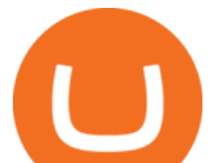

The top 10 brokers in 2021 can be ranked by total assets under management, or AUM, as follows: Fidelity -\$10.4 trillion AUM (source) Charles Schwab - \$7.57 trillion AUM (source) Merrill Edge - \$3.3 trillion AUM via Bank of America (source) TD Ameritrade - Over \$1 trillion in AUM (source) E\*TRADE - .

In this video, I'II be demonstrating how to buy cryptocurrency (I purchased DOGE but this applies to any crypto) using the Binance mobile application. ???? Vid.

IoTeX (IOTX) Price Prediction 2022, 2023, 2024

https://i0.wp.com/kenburridge.com/wp-content/uploads/2019/04/Apr6coingecko.png?ssl=1|||Positive Green Cryptocurrency News #083 - KenBurridge.com ...|||1070 x 1394

Coinbase Taxes will help you understand what Coinbase.com activity is taxable, your gains or losses, earned income on Coinbase, and the information and reports (including IRS forms) you need to file. Check out our frequently asked questions found within the Coinbase Taxes Summary section for more information.

Sushi price today, chart, market cap & amp; news CoinGecko

To create your account go here and select Log In. If you were already logged in to coinbase.com, you will be prompted to accept the Coinbase Pro User Terms and may be prompted to provide additional information. Please note that a single individual may only operate one account with Coinbase Pro and Coinbase.com. If you already have a Coinbase account and would like to open a Coinbase Pro account, please use the same login email address.

http://cdn.shopify.com/s/files/1/2252/5177/products/chainlink\_link\_logo\_sumbol\_crypto\_cryptocurrency\_mer chandise\_merch\_gear\_dad\_hat\_twill\_hat\_black\_1024x1024.jpg?v=1558610906|||Chainlink LINK Cryptocurrency Logo Hat Crypto Wardrobe|||1024 x 1024

Coinbase

https://bitcoinist.com/wp-content/uploads/2018/12/photo\_2018-12-21\_09-10-03.jpg?crop|||Best App To Trade Cryptocurrency Uk : What are the best UK ...|||1280 x 1068

With Uphold, you can buy digital currencies in just 11 clicks - even if you dont have an account yet. Nothing could be easier. Heres how fast it is to get started: 1. Go to Uphold.com and click sign up. 2. Enter your email address and personal details. 3. Click the link we send you and create a password and youre off to the races! https://robbreport.com.my/wp-content/uploads/sites/2/2018/01/FEA\_DiningPrivateJet\_MAIN-e151515930587

1.jpg|||The science of picking the best food and wine for a ...|||1794 x 1024

https://i.pinimg.com/originals/fb/cc/0a/fbcc0a29b15410936299ef8cbfa8894e.jpg||Continuation V Bottom Chart Pattern | Forex trading quotes ...|||1080 x 1080

It has a circulating supply of 127,244,443 SUSHI coins and a max. supply of 250,000,000 SUSHI coins. If you would like to know where to buy SushiSwap, the top cryptocurrency exchanges for trading in SushiSwap stock are currently Binance, Currency.com, OKEx, FTX, and CoinTiger. You can find others listed on our crypto exchanges page.

https://uphold.com/en/blog/wp-content/uploads/2015/11/no-bitcoin.jpeg|||No Bitcoin? No Problem. Funding your Uphold account just ...|||1840 x 1036

5 Best Trading Platforms 2022 StockBrokers.com

How to transfer Bitcoin from Uphold to another wallet - Quora

SUSHI is the native token of SushiSwap automated market maker (AMM) decentralized exchange (DEX) ecosystem, providing decentralized exchange swap capability for Ethereum, Polygon, Fantom, OKEx, HECO, Binance Smart Chain (BSC), xDai, Harmony, Avalanche, and Celo blockchain networks. SUSHI was created as an an Ethereum-based ERC-20 token available for purchase on exchanges like Binance, SushiSwap, and UniSwap, as well as distributed as a reward for to farmers, users staking SUSHI token and .

https://i0.wp.com/monethical.com/wp-content/uploads/2020/09/momentum-3.png?fit=1920%2C910&ssl =1|||Trend and momentum September 13th top cryptos: BTS, IOST ...|||1920 x 910

Videos for Iotx+coin

https://cryptopro.app/wp-content/uploads/2019/06/Coinbase-Pro-API-Instruction3-1.png|||How to Get Your

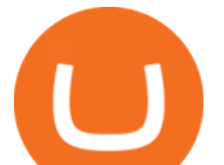

## Coinbase Pro API Key and Use It [Full Guide]|||1297 x 990

Coinbase Earn Coinbase Help

https://fxlmwpmedia.s3.amazonaws.com/wp-content/uploads/2021/06/02083035/DOGE-02-06-2021.png|||Ma rkets Cheer as Coinbase Pro Adds Dogecoin (DOGE) - Forex ...|||1481 x 810

From your account Settings > click Payment Methods > Link a New Account from a computer or tap Add a Payment Method in the mobile app. Select PayPal and you' Il be prompted to log in to PayPal. If your PayPal email does not match your Coinbase email, you'll need to complete two-factor authentication on Coinbase for security purposes.

How to Transfer Bitcoin from Uphold Wallet to Ledger Nano S .

Buy/Sell Bitcoin, Ether and Altcoins - Binance

Backup your private keys on Google Drive . - The Coinbase Blog

iotx coin| iotex iotx coin latest news| iotex| iotex coin .

Creating an account Commerce Help

https://trustwallet.com/assets/images/stake\_home.png|||Earn Crypto | Staking Coins | Earn Bitcoin | Trust Wallet ...|||1200 x 1200

January 17, 2022 - The current price of IoTeX (ERC-20) is \$0.1248 per (IOTX / USD). IoTeX (ERC-20) is 52.00% below the all time high of \$0.26. The current circulating supply is 9,540,779,324.308 IOTX. Discover new cryptocurrencies to add to your portfolio.

Sign In - Coinbase

Old Coin Supply - Largest Collection of Coins

Build a Crypto Portfolio - #1 in Security Gemini Crypto

Binance Uk App : CryptoOblast

How to Use Google Authenticator to Protect Your Coinbase .

https://voskcoins.co/blog/upload/2020/09/1742587146.jpg|||Coinbase Pro Review - Voskcoins|||2876 x 1182 https://discountfirearmsdealer.com/wp-content/uploads/Webp.net-resizeimage-3-1536x781.jpg|||About Us | Discount Firearms + Ammo Dealer|||1536 x 781

Fidelity is on a multi-year run as our best overall brokerage account due to its client-focused approach. Other brokers are closing the gap, but Fidelity remains our overall pick for investors.

https://www.newsbtc.com/wp-content/uploads/2021/01/andraz-lazic-iy\_MT2ifklc-unsplash-1536x1024.jpg|||S ushiSwap (SUSHI) Drops 14% as Ethereum Tumbles Under \$1,000|||1536 x 1024

https://binantrader.com/photos/binance/how-to-buy-cryptos-on-binance-with-debitcredit-card-5.png|||How to Buy Crypto on Binance with Debit/Credit Card via ...|||1438 x 808

https://moneymorning.com/wp-content/blogs.dir/1/files/2021/04/bitcoin\_coinbase\_featured.jpg|||"Should I Buy Coinbase? & quot; We Asked a Top Crypto Expert|||1200 x 800

CoinMarketBag is the world $&\#39$ ; most-referenced info website for cryptocurrency (bitcoin, ethereum, ripple, Binance Coin, and More Tokens) assets in the rapidly growing cryptocurrency space. Its mission is to make crypto discoverable and efficient globally by empowering retail users with unbiased, high-quality, and accurate information for drawing .

What Is SUSHI Coin? Your Ultimate Guide Currency.com

https://static.news.bitcoin.com/wp-content/uploads/2019/06/8Cd22RPN-badger-1.jpg|||Bitcoin Cash Ios Wallet - Bitcoin Com Releases Fastest ...|||2200 x 1800

FAQ - Coinbase

Coinbase Wallet is a software product that gives you access to a wide spectrum of decentralized innovation buy and store ERC-20 tokens, participate in airdrops and ICOs, collect rare digital art and other collectibles, browse decentralized apps (DApps), shop at stores that accept cryptocurrency, and send crypto to anyone around the world.

https://uphold.com/en/blog/wp-content/uploads/2019/04/Blogpost.jpeg|||GiveTrack by BitGive is now live on

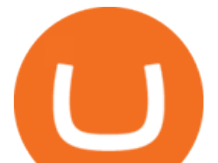

Uphold - Uphold Blog|||2000 x 1125

Binance: BTC NFTs Memes & amp; Meta - Apps on Google Play

IoTeX (IOTX) Price, Charts, and News Coinbase: iotx coin .

http://cdn.shopify.com/s/files/1/2252/5177/products/doge\_dogecoin\_crypto\_hoodie\_merch\_merchandise\_blac k\_1024x1024.jpg?v=1562324569|||Dogecoin Hoodie Crypto Wardrobe|||1024 x 1024

https://globalresourcebroker.com/wp-content/uploads/2015/05/dreamstime\_m\_41597151.jpg|||?????????????? ????????????????????????????????????????????|||1920 x 800

To transfer Bitcoin from Uphold to Coinbase: Open the Uphold app and click on the transact. Tap on from and select the Bitcoin option. Enter the amount that you want to transfer. Tap To and select the network. Click on Preview Withdraw and then enter the address of your other wallet where you .

Coinbase is a secure online platform for buying, selling, transferring, and storing cryptocurrency. . Sign in to your Coinbase account or Sign up as a business.

https://s3.envato.com/files/251725756/screens/newdashboard.png|||Crypto Alert App Android - Crypto Alerts Portfolio Widget ...|||1370 x 2446

How to use Google Authenticator to keep my Coinbase account safe Google' a Authenticator app is an extremely useful tool for online defense. It puts the power of Two-Factor Authentication at your fingertips. Its main strength is that it can be downloaded on your phone, so it  $&\#39$ ; always at your disposal.

The following coins use the same hashing algorithm (ETH Token) as IoTeX: Solana, Polygon, Binance USD, Polygon, Chainlink, Crypto.com Coin, Dai, Parkgene, DREP, DREP [old], Fantom, FTX Token, THETA, Decentraland and Axie Infinity. What is the Reddit page for IoTeX? The official Reddit community (subreddit) for IoTeX is r/IoTex.

Restoring 2-step verification from a secret seed Coinbase Help

Coinbase Pro Frequently asked questions (FAQ) What assets are available on Coinbase Pro? Please see the available assets here. Is there a Coinbase Pro app? Yes. There is an iOS app thats available in the Apple App store and an Android app available in the Google Play store. You may also visit our mobile-friendly website . Uphold to Trust Wallet - How To Transfer Crypto From Uphold .

https://www.ccdumps.co/wp-content/uploads/2020/07/2020-07-15-01.30.49.jpg|||CC Dumps Trusted Financial Service|||1097 x 1200

How to open a Coinbase Pro account Coinbase Pro Help

https://www.aspnix.com/wp-content/uploads/2018/01/OG\_Graphic\_KnowledgeBase-01.jpg|||What are the default SmarterMail auto-clean folder rules ...|||5000 x 2626

https://quickpenguin.b-cdn.net/wp-content/uploads/2020/10/Best-Places-to-Buy-Tether-in-the-UK-Binance-G BPUSDT-Market.png|||How to Buy Tether (USDT) in the UK [Updated 2021]|||1600 x 843

Earth' SBiggest Selection - Amazon.com® Official Site

https://coingraph.uno/wp-content/uploads/2021/05/up-next.jpg|||These Four Crypto Assets Gearing Up for New All-Time Highs ...|||1365 x 800

https://www.zawya.com/images/cia/zAmp/210630132558QEGP.JPG|||Crypto exchange Binance signs Dubai World Trade Centre ...|||1200 x 800

https://www.binoption.net/wp-content/uploads/2016/06/Expert-Option-Trading-Online-Binoption.jpg|||Expert Option Review: Is Expert Option App Scam Or Not ...|||1920 x 1192

Visit for The Binance Uk App. Binance is the best cryptocurrency exchange in the world and it $&\#39$ ; user base is worldwide across over 182 countries. Binance is also the most used cryptocurrency exchange, it  $&\#39$ ; extremely easy to use and learn. Additionally, you can earn a 20% commission discount on each purchase. 20% Binance Referral Code: T8DGFFIZ

Binance cryptocurrency exchange - We operate the worlds biggest bitcoin exchange and altcoin crypto exchange in the world by volume

In this video you will find out How To Transfer Crypto From Uphold To TrustWallet. Orbitau Airdrop. APENFT Airdrop. Follow Twitter. Join Telegram Trading Signals Channel. Follow YouTube Channel. I am affiliate with website in the description. I provide only information what you can do, all responsbility is on

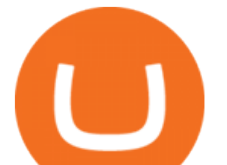

you investing to crypto. GET .

How to Send Money Between Two Crypto Wallets Uphold Blog

Sushi is a DeFi protocol that is completely community-driven, serving up delicious interest for your held crypto assets. On Sushi, you can take advantage of passive-income providing DeFi tools such as liquidity providing, yield farming and staking. Furthermore,. Read More Trending Coins inSure DeFi 6.8% \$0.00787870 Hector DAO -33.9% \$44.30

One - On the Uphold platform Mobile App. 1 - Tap at the bottom of your screen. 2 - Tap From and choose any funding source (c rypto, national currencies, utility tokens, stable coins or metals) and enter the amount. 3 -Tap To, select contacts\* in the top menu (scroll to the right) and choose the recipient. 4 - Choose the currency/asset your friend receives

SushiSwap (SUSHI) Price, Charts, and News Coinbase .

https://images.cointelegraph.com/images/1200\_aHR0cHM6Ly9zMy5jb2ludGVsZWdyYXBoLmNvbS9zdG9y YWdlL3VwbG9hZHMvdmlldy84MDI0ZDdlMDhkYTkxMjQyYmNhNjM2YTIyM2JkYTQ1ZC5KUEc=.jpg| ||A P2E metaverse NFT game launch promises to encourage ...|||1450 x 966

Visit for The Binance Uk App. Binance is the best cryptocurrency exchange in the world and it $&\#39$ ; user base is worldwide across over 182 countries. Binance is also the most used cryptocurrency exchange, it  $&\#39$ ; extremely easy to use and learn. Additionally, you can earn a 20% commission discount on each purchase. 20% Binance Referral Code: T8DGFFIZ

TD Ameritrade is a highly versatile online broker that shines in many areas, from education and research to its platform and technology. All of this make it to be the best choice for new investors .

Eos exchange binance for cash, download binance app uk. Download binance app ios 2019. In the event you exceed your limit, youll receive a day trade call. Its important not to let the day trade call go unresolved because then it will result in a ninety calendar day ban from being able to place day trades.

In the preview screen (where you finalize the trade) it states \$0 fee and a total of \$5000 in quick will be converted. After the trade is finalized Im left with \$4,700. I decided to convert the \$4700 back to Eth and see what happens and low and behold they deducted \$250 and left me with \$4450.

Videos for Send+bitcoin+from+uphold

Videos for Coinbase+account+setup

https://www.burgessyachts.com/sitefiles/burgess/medialibrary/web-ch/00001419/webvb1094811.jpg?width=1 200|||LAURENTIA Superyacht | Luxury Yacht for Charter | Burgess|||1200 x 800

Google Authenticator. When you open Google Authenticator on your mobile device, add a new key by selecting the red plus in the bottom right corner. Select Enter a provided key from the menu that appears. In the form, fill out the account name with something that describes this account (such as  $&$ quot;Coinbase") and type the seed into the field for the key. DUO

Beginner' SGuide To Trading - Top Options Trading Strategies

Coinbase Wallet FAQ

https://images.saymedia-content.com/.image/t\_share/MTc0OTg2ODgwOTYwNDQwMjg4/how-to-setup-a-co inbase-wallet.png|||How to Setup a Coinbase Bitcoin Wallet - ToughNickel - Money|||1200 x 1086

Shop gogglee - Amazon - Free 2-day Shipping w/ Prime

https://fastkey.io/wp-content/uploads/2020/05/can.png|||Verified CashApp Account + BTC Wallet -FastKey|||2400 x 1260

Could IoTeX (IOTX) Be A Millionaire-Maker Coin Trading .

Automatic balance downloader - CryptFolio portfolios

Coinbase Signup: A Step-by-Step Guide 1. Get Started With Your Coinbase Signup. To get started, head to the Coinbase website. When you reach the homepage, you. 2. Create Your Coinbase Account. A box will appear prompting you to enter your basic account information. Enter your. 3. Verify Your .

The best online brokerage accounts to open. Top low cost discount brokers offering IRA and taxable brokerage accounts. Ally Invest: Best Brokerage Account Fees Ally Invest Advantages \$0 or very low

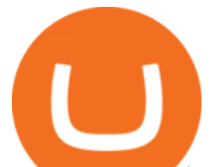

commissions \$0 to open an account No minimums, or maintenance, or hidden fees Free real-time quotes Fee-free IRAs

https://d2.alternativeto.net/dist/s/coinbase\_663574\_full.jpg?format=jpg&width=1200&height=1200 &mode=crop|||Coinbase Alternatives and Similar Apps and Websites ...|||1200 x 1200

https://bitwarden.com/images/blog/content/coinbase/coinbase-03.png|||Strengthen your Coinbase account security with Bitwarden ...|||2514 x 2150

https://gblobscdn.gitbook.com/assets%2F-M\_RFw9AZ0Ph4JuEBbzw%2F-Ma02lG4KnvUDt35kSTH%2F-M a05qG9yQdM0Ww5NQsk%2Fmeta1.png?alt=media&token=6d64d3f6-61f2-47f1-9314-3f85dc427a3c||| MetaMask deposits - Polymarket|||1480 x 915

Binance Mobile and Desktop Downloads - Use our Crypto Trading App for your phone or a desktop application to trade on your Mac or windows machine

PayPal FAQ Coinbase Help

How to enable Duo or Google authenticator on Coinbase. Sign in to your Coinbase account (do this on your desktop web browser; authenticator setup cannot be done via Coinbase mobile app) using your current email, password and 2-step verification method. Navigate to the Security Settings page.

Coinbase: A Step-by-Step Guide On How To Get Started Blocklr

Binance Uk App : CryptoOblast

Download binance app ios 2019, download binance app on iphone .

Send money to friends and family worldwide Uphold Help Center

https://coinzodiac.com/wp-content/uploads/2019/02/binance\_dots.png||How To Deposit & amp; Withdraw Money (GBP/EUR) on Binance ...|||1294 x 819

Having Trouble with Google Authenticator : CoinBase

Sending Money Between Traditional and Cryptocurrency Wallets. 1. Funding Your Uphold Wallet. Once you are a verified member, you can connect your bank account or credit or debit card to your Uphold wallet. If you . 2. Fiat to Cryptocurrency. 3. Cryptocurrency to Cryptocurrency. 4. Cryptocurrency .

Coinbase is a secure online platform for buying, selling, transferring, and storing digital currency. https://static01.nyt.com/images/2017/02/07/us/09TORTURE/00TORTURE-COMBO-superJumbo.jpg|||Ninth Amendment: TRUMPRUSSIA1 Russia Interference 2016 ...|||2048 x 1365

IoTeX - Building the Connected World

https://uphold.com/en/blog/wp-content/uploads/2018/07/HOW-TO-BUY\_FEATURED.png|||How to Buy Cryptocurrency | Uphold Blog|||1841 x 1037

Create a Coinbase account Coinbase Help

https://lh4.googleusercontent.com/u0MjAKVrmSWworWzFfRt4jMcJ\_yBdWpRI489N6hmJ1LmpahwPsYUP Kocbj1NKdJQ8bqo8lmDo4G6KMJvSw2x4iGFEIoApU0ORGdxBTvFMrdUuYMeTifiguH4gec\_kIhKLJWw UiG-|||Are You Allowed To Day Trade Cryptocurrency On Robinhood ...|||1600 x 808

IoTeX Crypto Price Prediction, News, and Analysis (IOTX)

For a Self Managed Commerce account: Sign up here. You only need an email address, and there is no upfront waiting periodsimply sign up, confirm your email address, and youre all set. For a Coinbase Managed Commerce account: Contact our sales team by filling out this form and one of our team members will get back to you.

Buy Bitcoin - Buy BTC - Uphold

Sushi (SUSHI) Price Prediction CoinCodex

Uphold Wallet Review 2022 - Features, Fees, Pros & amp; Cons

https://www.newsbtc.com/wp-content/uploads/2018/11/xrpusd\_4h\_07112018\_1.png|||How To Invest In Xrp

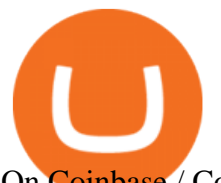

On Coinbase / Coinbase Faces Lawsuit ...|||2210 x 1066

http://server.digimetriq.com/wp-content/uploads/2021/06/word-image-2852.png|||Ethereum Price Analysis \$2,500 | blockcon.co|||1140 x 815

In fact, Coinbase advises users to switch to Google Authenticator, An interesting turn of events, albeit a good security warning. It is evident Bitcoin users are always t risk of having their account breached on any platform. Ditch Authy on Coinbase, Company Claims. It is quite interesting to see Coinbase advise users which 2FA tool they should use. A lot of users rely on text messages, which is never a good option.

http://cdn.shopify.com/s/files/1/2252/5177/products/6eab5a1799bf90df04374985afbba909\_1024x1024.jpg?v= 1619773314|||Solana (SOL) Cryptocurrency Symbol Pillow Crypto Wardrobe|||1024 x 1024

https://nexowalletpay.com/wp-content/uploads/2021/05/IMG-1348-2048x1152.png||Cryptocurrencies Nexo Wallet Pay|||2048 x 1152

Send USD or EUR to friends and family using crypto Uphold .

Google Authenticator When you open the app, add a new seed by selecting the red plus in the bottom right corner. Select Enter a provided key from the menu that appears. In the form, fill out the account name with something that describes this account (such as  $\&$ quot;Coinbase $\&$ quot;) and type the seed into the field for the key. DUO

Buy, Sell & amp; Store Bitcoin - #1 Rated Crypto Exchange

Sushi+crypto+coin News

FX Trading Platform Comparison - Compare Forex Brokers 2021

Trade Nearly 24hrs a Day - Cboe Official Cite - cboe.com

You can predict cryptocurrency prices by considering both on-chain and off\_chain metrics, as well as technical indicators that take into account Sushis past price performance. Another tool you can use is to gauge the market sentiment to see whether investors are optimistic or pessimistic about Sushi.

SushiSwap price today, SUSHI to USD live, marketcap and chart .

IOTX is the native coin that governs the underlying blockchain protocol while being used as the gas for the blockchain protocol. Burndrop ( http://burndrop.iotex.io/ ) is a unique economical design that leads to deflation of IOTX while the number of devices orchestrated by IoTeX increases.

Coinbase reserves the right to change the terms, eligibility criteria, and payouts for all Coinbase Earn campaigns at any time, and for any reason The content provided on Coinbase Earn is intended for educational purposes only, and does not constitute financial or investment advice

Trusted by millions of users worldwide. Get started today and buy Bitcoin, Ethereum, ChainLink, Rune, Cardano, Binance Coin, SHIB, and more, all with some of the lowest fees in crypto. Additionally, explore awesome art and collectibles on Binance NFT marketplace! Binance App is available only to non-U.S. citizens and residents.

Understanding Coinbase taxes Coinbase Help

https://www.coindesk.com/resizer/EMEQeuBxvwpKTtzp81308C5CN1k=/cloudfront-us-east-1.images.arcpub lishing.com/coindesk/V75JIVD3YFBYVHFCZ7O2XFIXGE.png|||Arsenal FC Fan Token Ads Criticized by UK Regulator ...|||1500 x 1000

Restoring 2-step verification from a secret seed Coinbase .

Comfortably browse Binance with your local network provider for a hassle-free trading experience. Download Now > Revolutionize your trading--Download the desktop app today.

Sushi (SUSHI) - Live streaming prices and market cap

Coinbase Help

IOTX price is down -7.4% in the last 24 hours. It has a circulating supply of 9.5 Billion IOTX coins and a total supply of 9.5 Billion. If you are looking to buy or sell IoTeX, Gate.io is currently the most active exchange. IoTeX is the auto-scalable and privacy-centric blockchain infrastructure for the Internet of Things (IoT).

Quotex - Online Broker - Quotex.com - Digital Trading

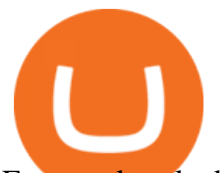

## Frequently asked questions - Coinbase Commerce

https://www.investopedia.com/thmb/ftnf4mfRUIUqZV8fFVrMwlJq\_k0=/7250x2900/filters:fill(auto,1)/xxxl-p umpjack-silhouettes-183266254-3e79df532652444693e286f3d2276827.jpg|||Petroleum Definition|||7250 x 2900

Frequently asked questions. For Customers. For Merchants. . Why doesnt Coinbase automatically refund to the same address as the original payment? + Integrations.

Download - Binance

How to Add Coinbase to Google Authenticator? - YouTube

Sign in to Coinbase. Coinbase is a secure online platform for buying, selling, transferring, and storing cryptocurrency.

SushiSwap (SUSHI) is an example of an automated market maker (AMM). An increasingly popular tool among cryptocurrency users, AMMs are decentralized exchanges which use smart contracts to create markets for any given pair of tokens. SushiSwap launched in September 2020 as a fork of Uniswap, the AMM which has become synonymous with the decentralized finance (DeFi) movement and associated trading boom in DeFi tokens.

IoTeX - Building the Connected World

Coinbase Bundles FAQ Coinbase Help

Create a Coinbase account. 1. Create your account. Go to https://www.coinbase.com from a browser on your computer, or download and open the Coinbase app on Android or iOS to get . 2. Verify your email. 3. Verify your phone number. 4. Add your personal information. 5. Verify your identity.

https://creditstocks.com/wp-content/uploads/2021/07/coinbase-2048x1365.jpg|||Earning Crypto by Learning on Coinbase and 1729|||2048 x 1365

Best Online Brokers & amp; Trading Platforms

https://brokerchooser.com/uploads/images/best-brokers/best-trading-platform-for-europeans/best-trading-platf orm-for-europeans-saxo-bank-web-trading-platform-1.png|||Best trading platform for Europeans in 2019 - Fee ...|||2868 x 1604

http://cdn.shopify.com/s/files/1/2252/5177/products/tron\_trx\_crypto\_cryptocurrency\_logo\_symbol\_mug\_1024 x1024.jpg?v=1558610542|||Tron TRX Cryptocurrency Symbol Mug Crypto Wardrobe|||1024 x 1024

You can use Sushiswap to trade one cryptocurrency for another directly it cant be used to trade fiat for crypto or vice versa. It uses the Automated Market Maker model pioneered by Uniswap. You can connect your crypto wallet to Sushiswap at app.sushi.com To add liquidity, users send equal-value amounts of two cryptocurrencies to SushiSwap.

Best Online Brokers Of January 2022 Forbes Advisor

Visit for The Binance App Uk. Binance is the best cryptocurrency exchange in the world and it $&\#39$ ; user base is worldwide across over 182 countries. Binance is also the most used cryptocurrency exchange, it  $&\#39$ ; extremely easy to use and learn. Additionally, you can earn a 20% commission discount on each purchase. 20% Binance Referral Code: T8DGFFIZ

https://d32ijn7u0aqfv4.cloudfront.net/wp/wp-content/uploads/raw/IN19-4200\_Open24-7\_Desktop%402x.jpg||| Can You Buy Crypto On Robinhood In Nevada - YCRTP|||2880 x 1580

Coinbase Help Center; Getting started; Coinbase Bundles FAQ; Coinbase Bundles FAQ What happened to my Coinbase Bundle wallet? Coinbase Bundle purchases have been deprecated, as such all assets purchased in the Coinbase Bundle have been redistributed to their respective individual asset wallets.

Best Brokerage Accounts (2022)

Sushi coin is linked to SushiSwap, which is a decentralised exchange, or DEX for short. This is like a regular currency exchange, except that it allows people to exchange crypto via a smart contract (a computer program that automatically executes sales and other agreements when the right conditions are met), using the Etherium

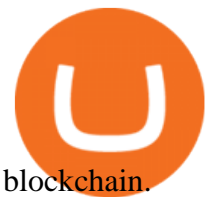

https://skooly.zendesk.com/hc/article\_attachments/360048920193/screencapture-paypal-bizsignup-2019-10-1 1-17\_28\_05.png|||How to set up your PayPal account and integrate with ...|||1366 x 1089

Binance Desktop

https://coindoo.com/wp-content/uploads/2018/11/litecoin\_ltc\_crypto\_wallet.png|||litecoin\_ltc\_crypto\_wallet -Coindoo|||1602 x 929

IoTeX price today, IOTX to USD live, marketcap and chart .

https://taoteh1221.github.io/images/screens/system-charts.png|||DFD Cryptocoin Values - Open source / free private ...|||1100 x 1111

Frequently asked questions (FAQ) Coinbase Pro Help

https://habercoin.net/wp-content/uploads/2019/09/Optimized-zhao-chanpeng-e1543937399900.jpg|||Changpen g Zhao Hakknda Bilmediiniz 3 ey|||1920 x 1200

https://s3-us-west-2.amazonaws.com/go-medici/uploads/2016/02/91.jpg|||19 Bitcoin Remittance Startups That Won't Let the ...|||2048 x 1036

Open the Uphold app on your device. Step 2 Select the Uphold Money card you wish to use then click on the Use Funds button. Step 3 Choose the Send to Cryptocurrency address option. Step 4 Next,.

1 - Tap at the bottom of your screen. 2 - Tap to expand the field and enter the amount you want to send in your local currency. 3 - Tap From and select one of your cryptos, e.g., Bitcoin. 4 - Tap To, select contacts<sup>\*</sup> (scroll to the right) in the top menu and choose the recipient.

How To Buy DOGECOIN On Binance Mobile App (UK) - YouTube

Sushi (SUSHI) live coin price, charts, markets & amp; liquidity

http://cdn.shopify.com/s/files/1/2252/5177/products/SOLANA\_cryptocurrency\_merchandise\_merch\_tshirt\_w hite\_logo\_1024x1024.jpg?v=1620045615|||Solana (SOL) Cryptocurrency Symbol T-shirt Crypto Wardrobe|||1024 x 1024

IoTeX (IOTX) price today, chart, market cap & amp; news CoinGecko

As per tweets, the IOTX coin is ready to start trading on the Coinbase platform, along with other cryptocurrencies. With Coinbase being an investor favourite, the listing of the coin on the platform caused the recent spike in IOTX price. Experts said that the Coinbase listing will eventually increase the IOTX price, making it a good buy now.

How to Open a Coinbase Account for your IRA LLC

https://cryptocdn.fra1.cdn.digitaloceanspaces.com/sites/8/market.png|||Red Crypto Day - Did Elon Musk's Tweets affect buyers?|||2254 x 1249

https://www.investopedia.com/thmb/9q\_A5gItXCQ1L\_goDJhzDEn\_3Ow=/2233x1343/filters:fill(auto,1)/logi stics-and-transportation-of-container-cargo-ship-and-cargo-plane-with-working-crane-bridge-in-shipyard-850 688224-d9bfdcd5a2ae4061be0a50ba4effb168.jpg|||Delivered Duty UnpaidDDU Definition|||2233 x 1343 Gutscheine Review 2021 - Get a 20% Fee Discount - finscout.org

Backup your encrypted private keys on Google Drive and iCloud with Coinbase Wallet. Starting today, you can now backup an encrypted version of your Coinbase Wallets private keys to your personal cloud storage accounts, using either Google Drive or iCloud. This new feature provides a safeguard for users, helping them avoid losing their funds if they lose their device or misplace their private keys.

*(end of excerpt)*